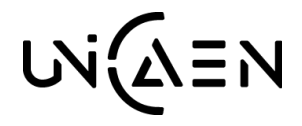

CARRÉ INTERNATIONAL

**PÔLE PROGRAMMES MOBILITE INTERNATIONALE**

Nom de l'étudiant.e :

Les instructions et les notes d'aide au remplissage sont disponibles à la fin du document. Ce document doit obligatoirement être complété en version électronique (pas de remplissage à la main).

# CONTRAT D'ETUDES

## L'étudiant

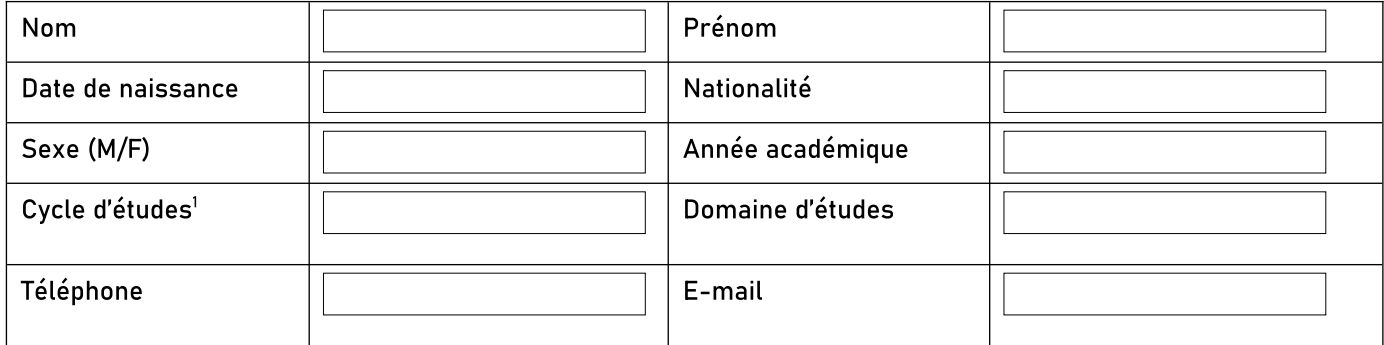

## L'établissement d'envoi

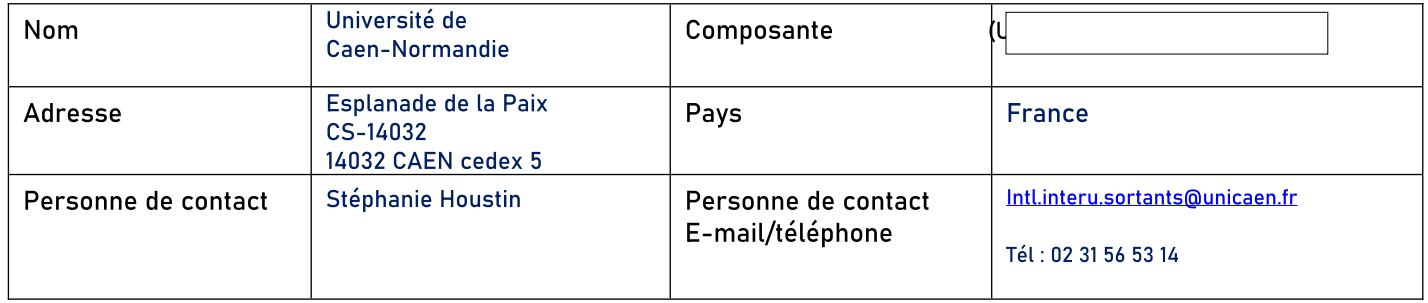

## L'établissement d'accueil

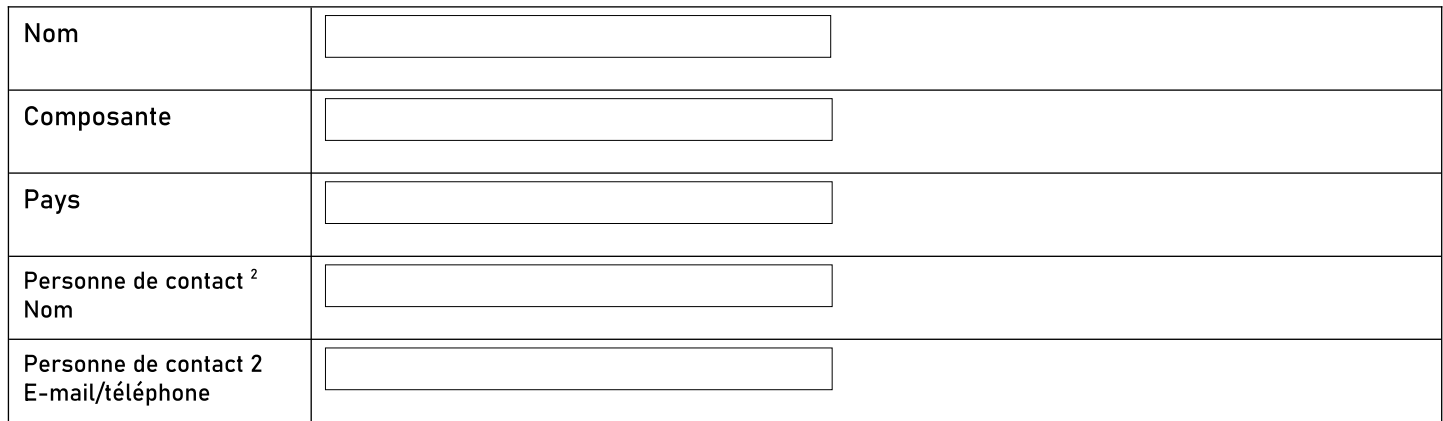

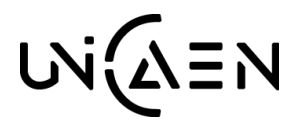

CARRÉ INTERNATIONAL

**PÔLE PROGRAMMES MOBILITE INTERNATIONALE**

Nom de l'étudiant.e :

## Partie à compléter AVANT LA MOBILITE

### I. PROGRAMME DE MOBILITE PROPOSE

Période de mobilité prévue : de (mois/année) à (mois/année)

Tableau A : programme d'études dans l'établissement d'accueil

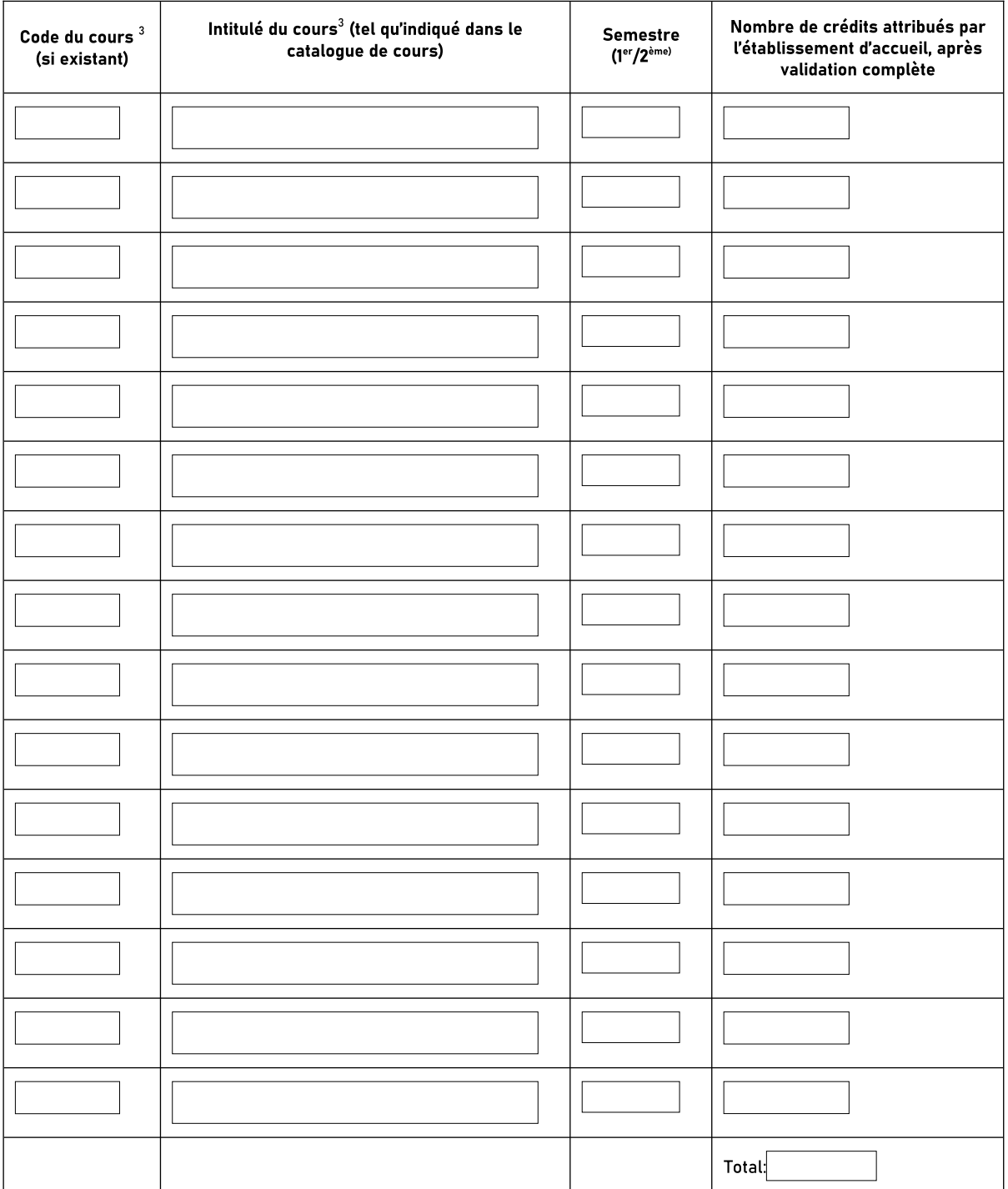

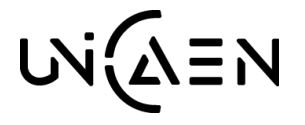

CARRÉ INTERNATIONAL

**PÔLE PROGRAMMES MOBILITE INTERNATIONALE**

Nom de l'étudiant.e :

Tableau B : ensemble des cours devant normalement être validés dans l'établissement d'envoi et qui correspondent au programme d'études réalisé pendant la période de mobilité. NB : il n'est pas demandé une correspondance ligne par ligne avec le tableau A.

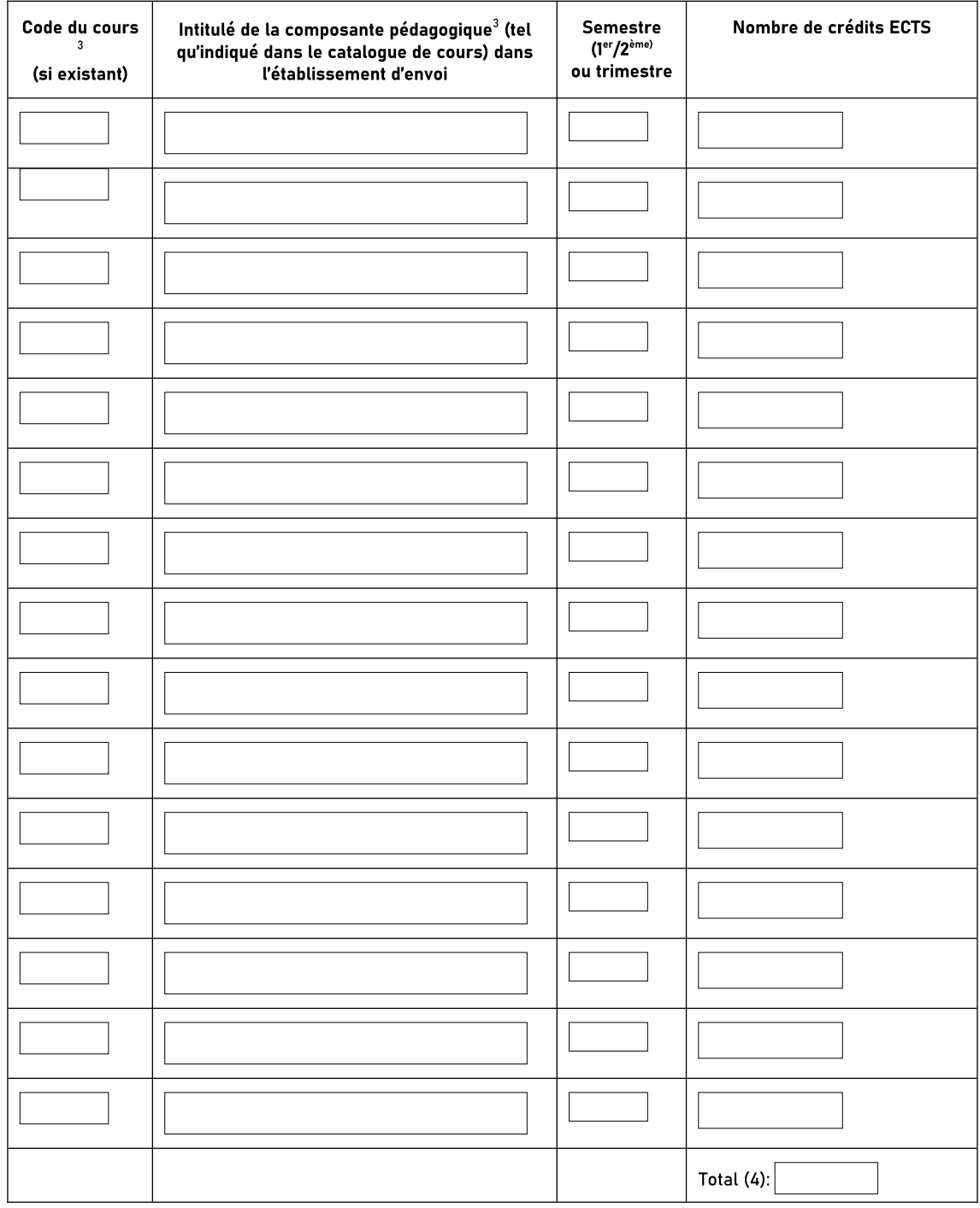

 Si l'étudiant ne valide pas complètement certaines composantes pédagogiques, les dispositions suivantes s'appliquent : Dans le cas où l'étudiant n'obtient pas la validation complète de ses crédits ECTS (ou équivalents), il est déclaré ajourné au semestre ou à l'année par le jury et il est alors dans l'obligation de se réinscrire l'année suivante à l'université de Caen Normandie. Le jury décidera parmi les enseignements français figurant au programme du semestre ou de l'année concernée, ceux qui sont validés, à concurrence du nombre de crédits ECTS (ou équivalents) obtenus dans l'université d'accueil, et ceux qui restent à valider par l'étudiant pour l'obtention du semestre ou de l'année.

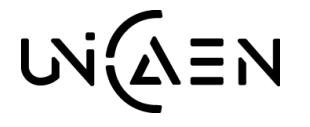

CARRÉ INTERNATIONAL

**PÔLE PROGRAMMES MOBILITE INTERNATIONALE**

Nom de l'étudiant.e :

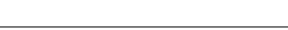

#### II. ENGAGEMENT DES 3 PARTIES

En signant ce document, l'étudiant, l'établissement d'envoi et l'établissement d'accueil confirment qu'ils approuvent le contrat d'études proposé et qu'ils se conforment aux dispositions acceptées par les 3 parties. Les établissements d'envoi et d'accueil se soumettent à appliquer tous les principes de l'accord interinstitutionnel pour les établissements situés dans les pays partenaires relatifs aux mobilités d'études.

L'établissement d'accueil atteste que les composantes pédagogiques listées dans le tableau A sont conformes à son catalogue de cours.

L'établissement d'envoi s'engage à reconnaître tous les crédits obtenus dans l'établissement d'accueil pour toutes les composantes pédagogiques pleinement validées et à les comptabiliser dans le diplôme de l'étudiant, comme indiqué dans le tableau B. Toute exception à cette règle doit être indiquée dans une annexe au présent contrat d'études et acceptée par les 3 parties.

L'étudiant et l'établissement d'accueil communiqueront à l'établissement d'envoi tout problème ou changement relatifs au programme de mobilité proposé, aux personnes responsables et/ou à la période d'études.

#### III. PERSONNES RESPONSABLES A UNICAEN

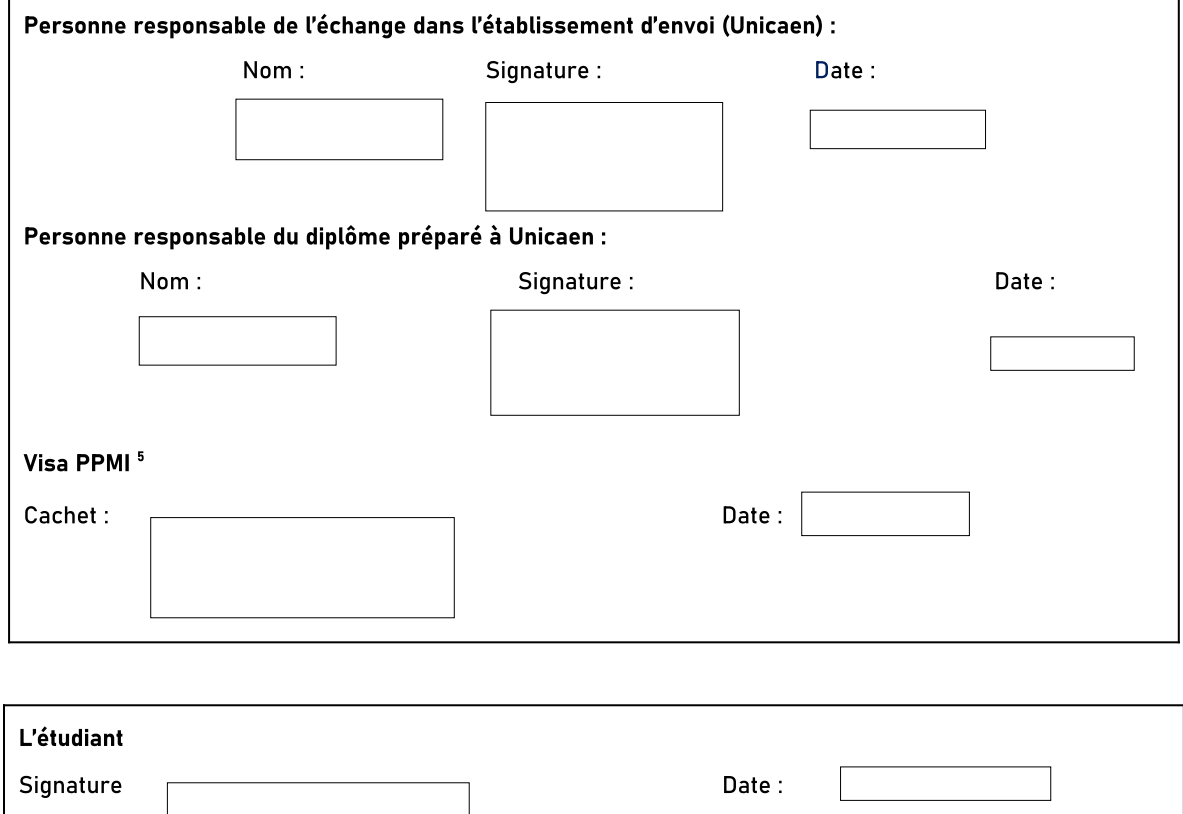

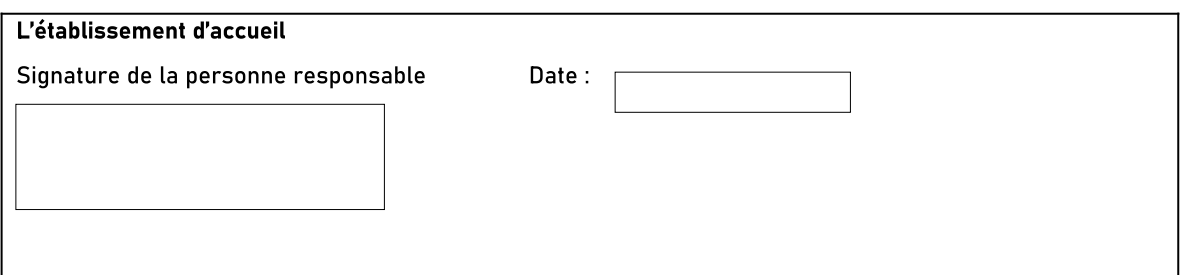

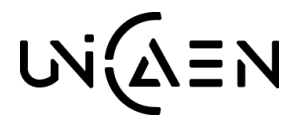

CARRÉ INTERNATIONAL

**PÔLE PROGRAMMES MOBILITE INTERNATIONALE**

Nom de l'étudiant.e :

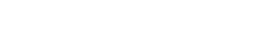

## Partie à compléter PENDANT LA MOBILITE

### MODIFICATIONS APPORTEES AU CONTRAT D'ETUDES INITIAL

Tableau C : modifications exceptionnelles au programme de mobilité ou ajout de composantes pédagogiques en cas de prolongation de la mobilité

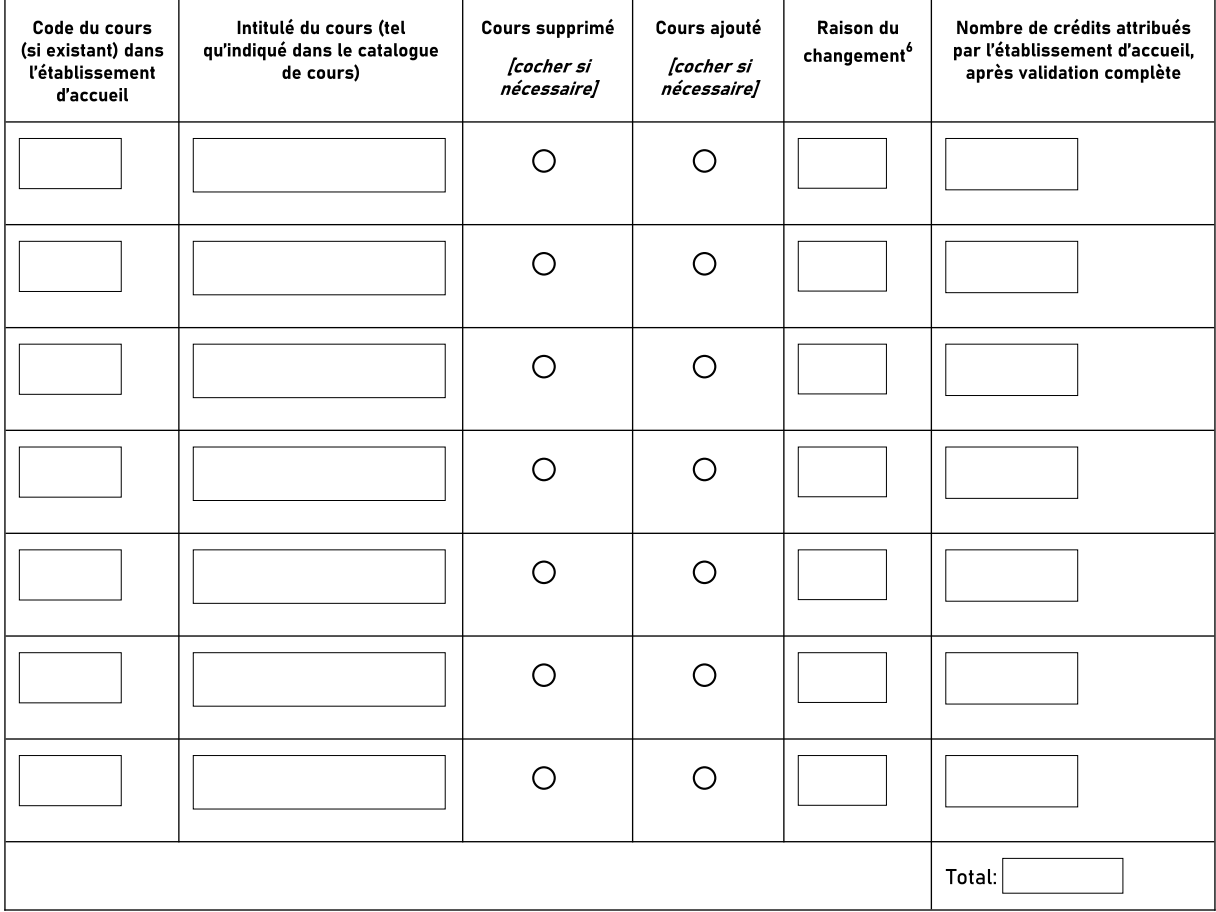

A1) La composante préalablement choisie n'est pas disponible dans l'établissement d'accueil

B1) Remplacement d'une composante supprimée

A2) La composante est enseignée dans une langue différente de celle indiquée dans le catalogue de cours

B2) Extension de la période de mobilité

A3) Problème d'emploi du temps

B3) Ajout : autre motif (merci de préciser)

A4) Suppression : autre motif (merci de préciser

L'étudiant, les établissements d'envoi et d'accueil confirment qu'ils approuvent les modifications apportées au programme de mobilité.

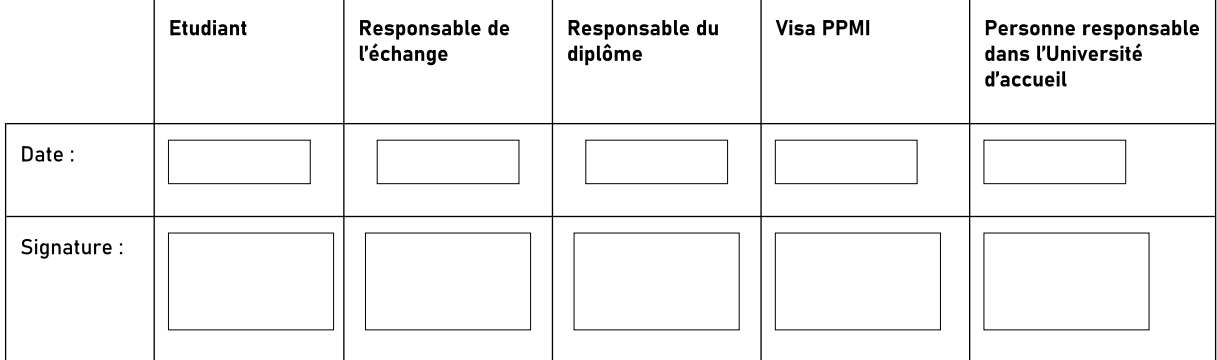

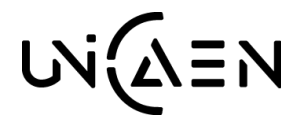

CARRÉ INTERNATIONAL

**PÔLE PROGRAMMES MOBILITE INTERNATIONALE**

Nom de l'étudiant.e :

## INSTRUCTIONS

Comment établir le contrat d'études :

PARTIE A COMPLETER Avant la mobilité (pages 1 à 4) :

Tableau A : cours qui seront suivis dans l'établissement d'accueil

Tableau B : correspondances entre les cours ou groupe de cours de l'établissement d'accueil et ceux de l'établissement d'envoi (cours, modules, UE, semestres…).

les tableaux A et B doivent rester distincts l'un de l'autre, ils ne peuvent pas être fusionnés. L'objectif n'est pas de faire correspondre un à un les cours suivis en mobilité et ceux remplacés dans l'établissement d'envoi. Le but est plutôt qu'un ensemble de résultats d'apprentissage réalisés en mobilité soit remplacé par un autre dans l'établissement d'envoi, sans faire de correspondance ligne à ligne entre les modules ou les cours.

PROCEDURE DE SIGNATURE : (signatures originales ou numérisées)

- Transmettez avant le 10 juillet le contrat signé par vos soins et par l'enseignant responsable de l'échange au secrétariat de votre département. (Votre département se chargera de faire signer le responsable du diplôme dans lequel vous serez inscrit pendant l'année de votre mobilité et le transmettra ensuite au PPMI pour qu'il le vise et y appose son cachet.
- 2- Récupérez le contrat signé par toutes les instances auprès du secrétariat de votre département.
- 3- Transmettez par mail votre contrat dûment signé au Service Relations Internationales de l'Université étrangère afin qu'elle le signe et le tamponne à son tour puis vous le retourne.
- 4- Une fois signé et tamponné par l'Université étrangère, transmettez votre contrat au PPMI, par mail à [intl.interu.sortants@unicaen.fr](mailto:intl.interu.sortants@unicaen.fr%20) Avant le 20 Août.

#### 2- PARTIE A COMPLETER pendant la mobilité :

La partie à compléter pendant la mobilité (page 5) devra être utilisée uniquement en cas de modification du programme de mobilité initial. Dans ce cas, la partie à compléter avant la mobilité doit rester inchangée, les modifications étant indiquées dans la partie pendant la mobilité. Cette partie et la partie avant la mobilité (pages 1 à 4) devront toujours être jointes ensemble dans tous les échanges.

Les modifications apportées au programme de mobilité d'études doivent avoir un caractère exceptionnel. Cependant, des modifications peuvent s'avérer incontournables, pour des problèmes d'emploi du temps par exemple.

#### PROCEDURE DE SIGNATURE :

1- Transmettez par mail au Secrétariat de votre département votre contrat sur lequel seront portées les propositions de modification (page 5 du contrat d'études). Dans votre mail, précisez bien l'objet de votre envoi en indiquant la mention « pour signature du contrat modifié et retour après signature». Votre département se chargera de faire signer le coordinateur de l'échange et le responsable du diplôme dans lequel vous serez inscrit pendant l'année de votre mobilité avant de vous retourner le document.

(N.B. Préalablement à cette démarche, les étudiants du Département LEA auront adressé par mail au coordinateur de l'échange leur « fiche de liaison » (avenant au contrat) amendée pour approbation.)

2- A réception de votre contrat dont la page 5 aura été signée par le coordinateur et le responsable du diplôme en France, faites-le signer et tamponner par l'université étrangère et transmettez-le au PPMI par mail à [intl.interu.sortants@unicaen.fr](mailto:intl.interu.sortants@unicaen.fr)

Dans tous les cas, votre contrat d'études *définitif* signé par toutes les parties (en France et à l'étranger) doit être retourné au PPMI avant le 1er novembre (pour les départs année et SM1) et avant le 31 mars (pour les départs SM2 à l'exception de l'Allemagne – avant le 15 avril).

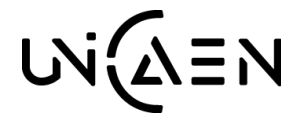

CARRÉ INTERNATIONAL

**PÔLE PROGRAMMES MOBILITE INTERNATIONALE**

Nom de l'étudiant.e :

#### **Notes**

Cycles d'études : Cycle court (DUT, DUETE) / Licence ou équivalent 1<sup>er</sup> cycle / Master ou équivalent 2<sup>ème</sup> cycle.

<sup>2</sup> Personne de contact dans l'établissement d'accueil : Le nom et les coordonnées de cette personne figurent sur le mail que vous avez reçu du PPMI.

<sup>3</sup> Composante pédagogique : cours, UE …

<sup>4</sup> Nombre total de crédits ECTS (ou leur équivalent) : Une année d'études académique complète est composée de composantes pédagogiques totalisant 60 crédits ECTS (1 semestre = 30 crédits ECTS). Le nombre de crédits ne peut en aucun cas être inférieur à ce chiffre et ne doit pas non plus excéder trop largement ce nombre (seuls quelques crédits supplémentaires (+2 ou +3) peuvent être acceptés). Pour les crédits non européens voir le nombre de crédits requis sur notre site.

<sup>5</sup> Procédure de signature à suivre IMPERATIVEMENT : voir ci-dessus dans la partie instructions.

<sup>6</sup> Motifs des modifications exceptionnelles apportées au programme de mobilité d'études :

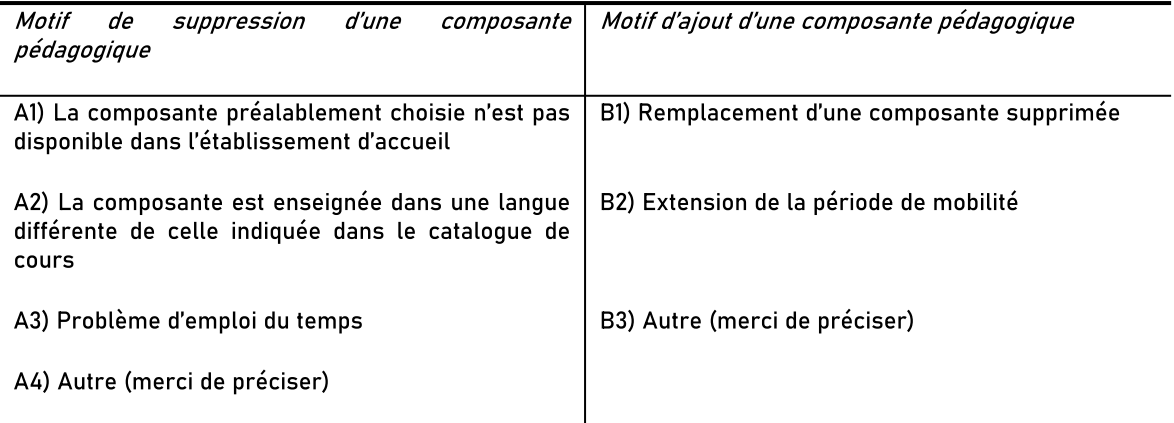